$<<$   $>>$ 

 $<<$  and  $<<$ 

- 13 ISBN 9787302237044
- 10 ISBN 7302237042

出版时间:2010-11

页数:209

PDF

更多资源请访问:http://www.tushu007.com

 $,$  tushu007.com

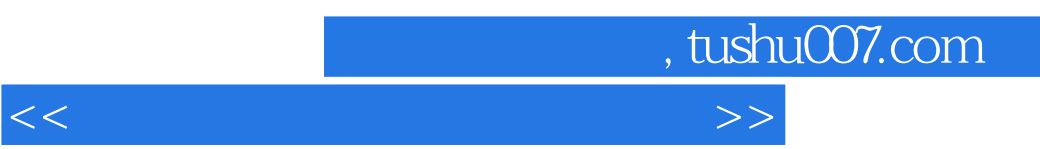

 $9$ 

 $9 \t116$ 

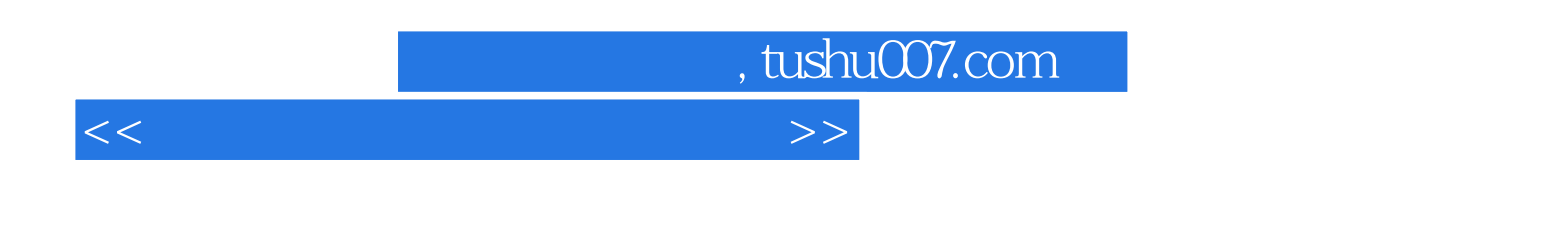

 $9$   $36$ 

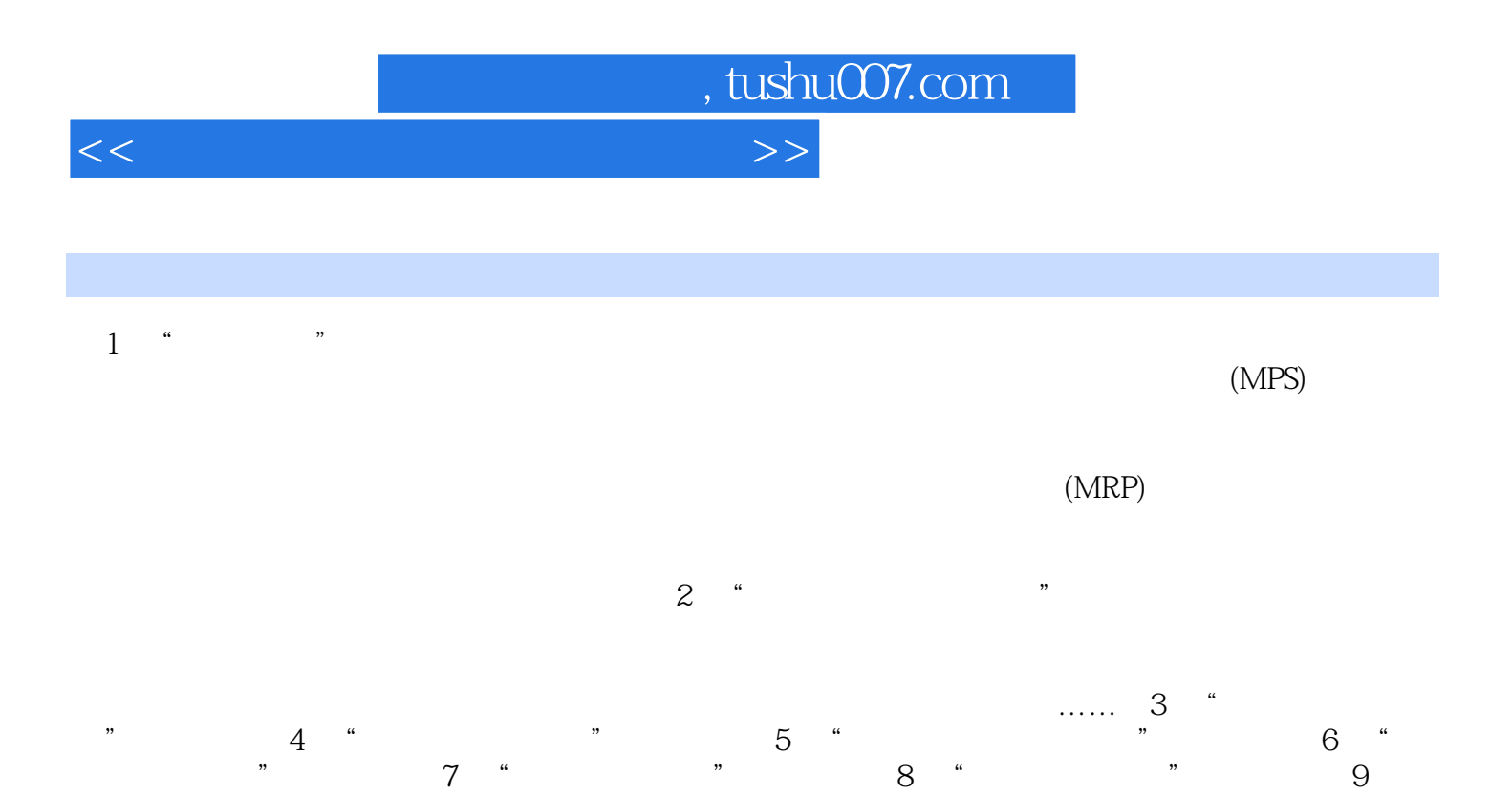

"物流方案策划与设计"实验指导参考文献

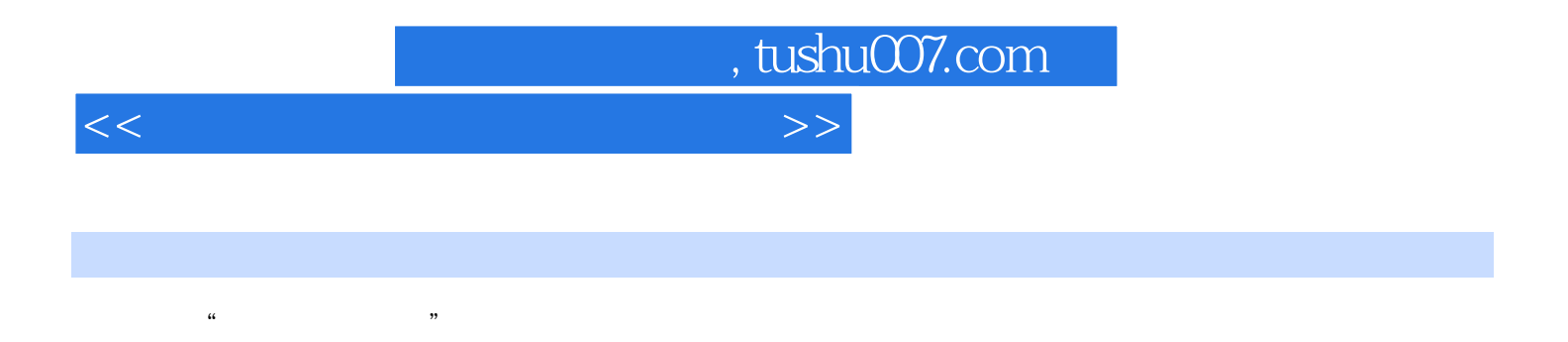

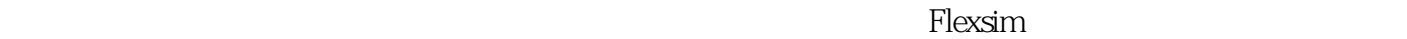

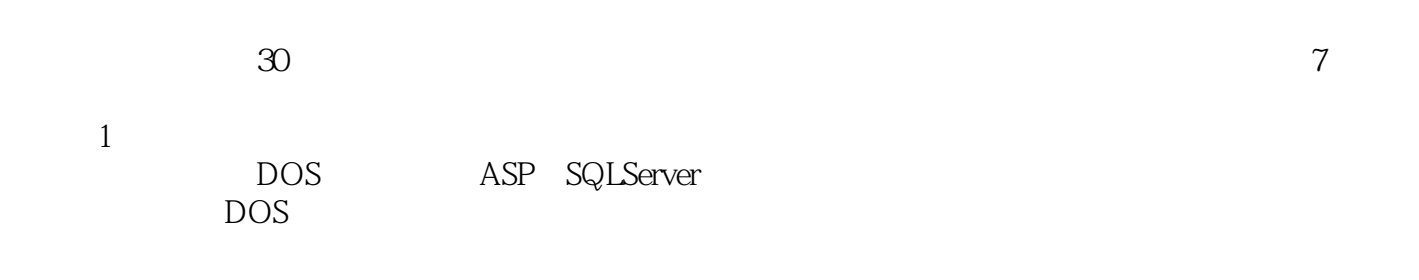

计算机<br>图片 September 2012年<br>2012年

 ${\sf ASP+SQL}$  $ASP$ 

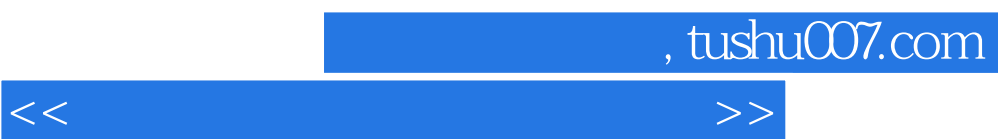

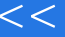

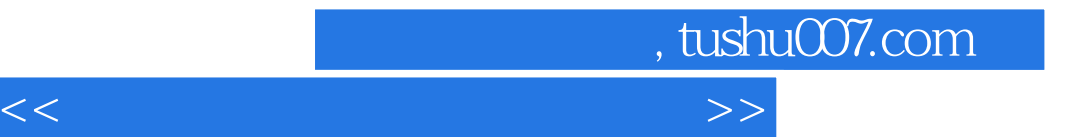

本站所提供下载的PDF图书仅提供预览和简介,请支持正版图书。

更多资源请访问:http://www.tushu007.com